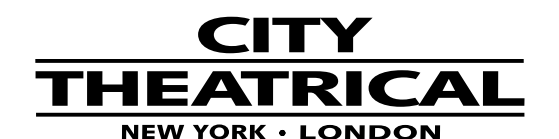

**475 BARELL AVE, CARLSTADT, NJ 07072 800/230/9497 201/549/1160 201/549/1161 FAX www.citytheatrical.com**

# QolorPoint

**P/N 7000 (individual unit) P/N 7010 (six units & flight case) Battery Powered LED Uplighter Quick Start Guide** Rev 1.01

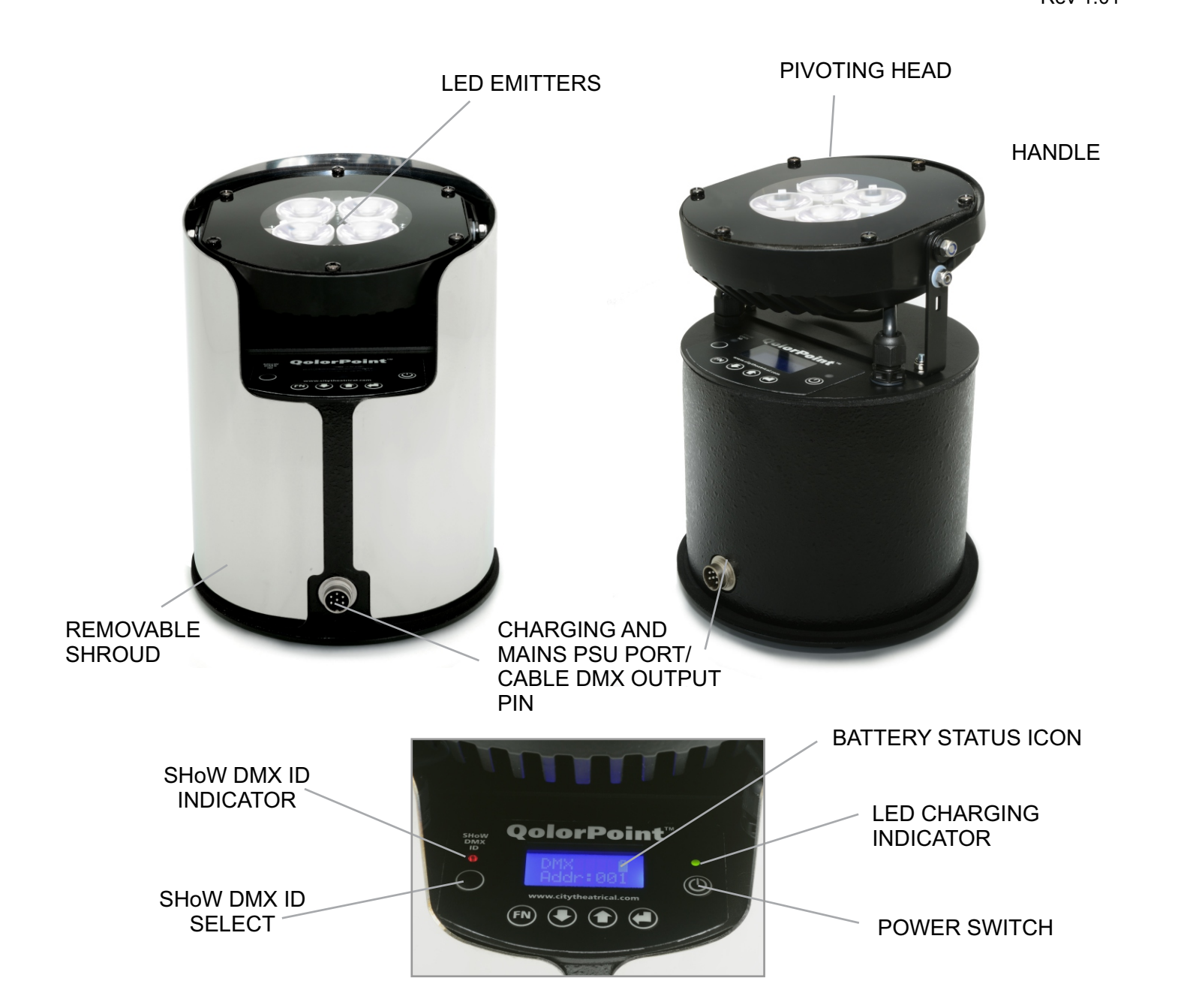

The City Theatrical QolorPoint fixture is a battery-powered wireless uplighter capable of providing portable and instant architectural and feature lighting anywhere. With high-powered red, green, blue and white LEDs the fixture is capable of producing any color or shade of white using combinations of those LEDs. Ideal for illuminating buildings in color, both indoors and outdoors, the fixture is powerful enough to light buildings of 3 or 4 stories. Lighting effects may be created by connecting to effects

generators such as lighting desks or other City Theatrical Master units using the built-in SHoW DMX receiver. Alternately, QolorPoint fixtures may be used to create dramatic stand alone systems as each unit comes preprogrammed with a variety of color/effect features. Set up is fast and easy...follow the instructions in this quick start guide. Refer to the complete product manual for more detailed operational information and specifications.

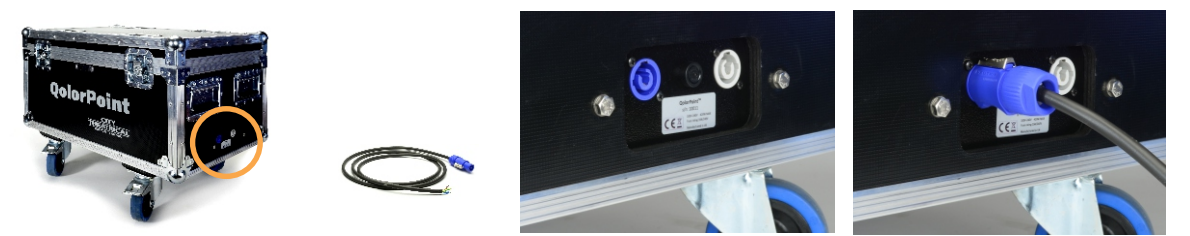

Remove power cable from flight case and attach the appropriate edison connector to the cut end. Attach power cable to receptacle on side of ight case and connect to mains power supply. supplied. Be sure to open lid of case while charging to prevent heat build-up.

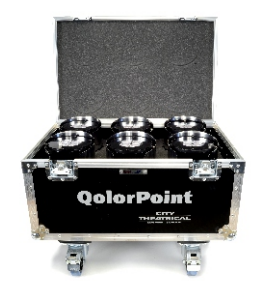

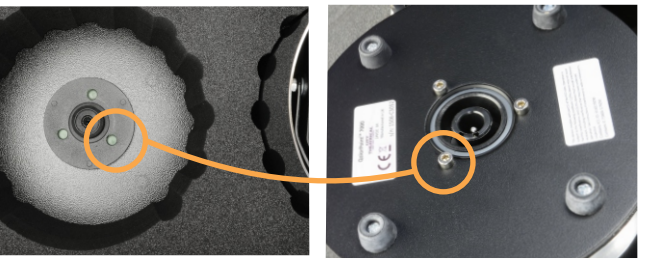

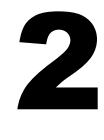

1

Confirm that the three charging studs on the bottom of each unit are aligned and seated in their corresponding holes in the bottom of each storage/charging compartment in the flight case. When seated properly, the charging LED will be lit amber on each unit. When fully charged the LED will turn green (approximately 6 hrs.)

#### **User interface**

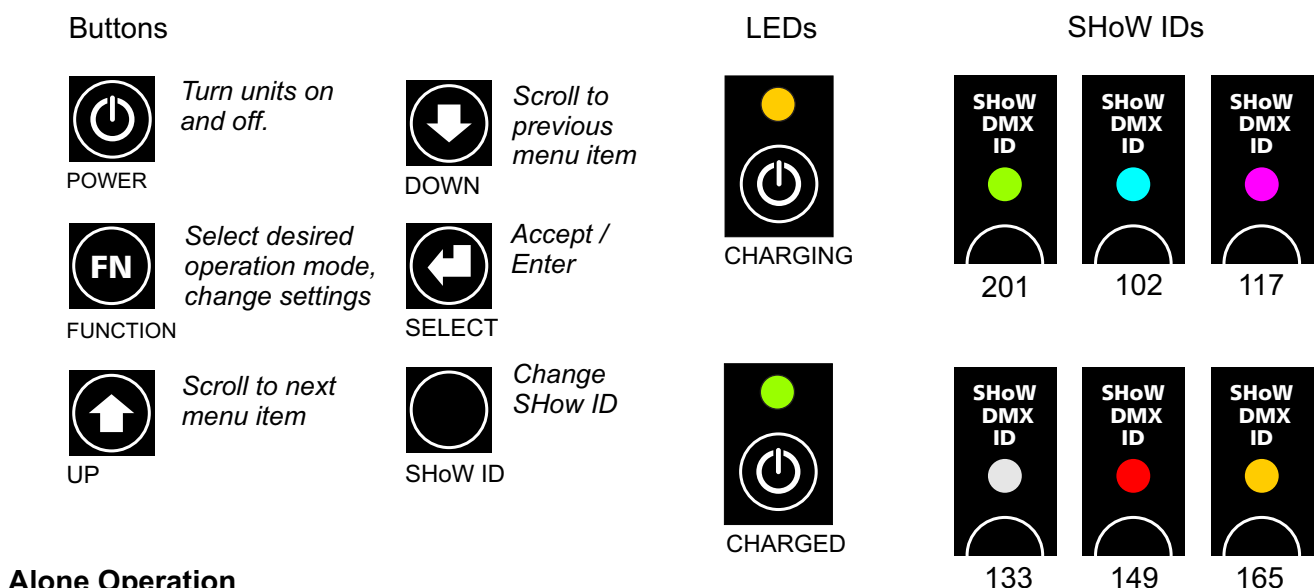

### **Stand Alone Operation**

For use without an external lighting console/controller, QolorPoint uplights may be operated individually or in synchronized groups. Every QolorPoint unit has the ability to transmit or receive control data to/from the other units being used. By setting multiple units to the same SHoW ID, and then selecting one unit to be the transmitter (master), they can be operated as a synchronized system with all units duplicating the actions of the master.

For Stand Alone use, there are three modes of operation which can be accessed through the main function menu: Custom Color, Static Color and Effects*.* Both Custom and Static color modes are used where specific colors are needed for non-changing display.

The Effects mode allows use of one of six different dynamic programs each of which may be tuned for optimal display.

# **Custom Color Mode**

(create colors by setting individual brightness levels for red, green, blue and white LED emitters )

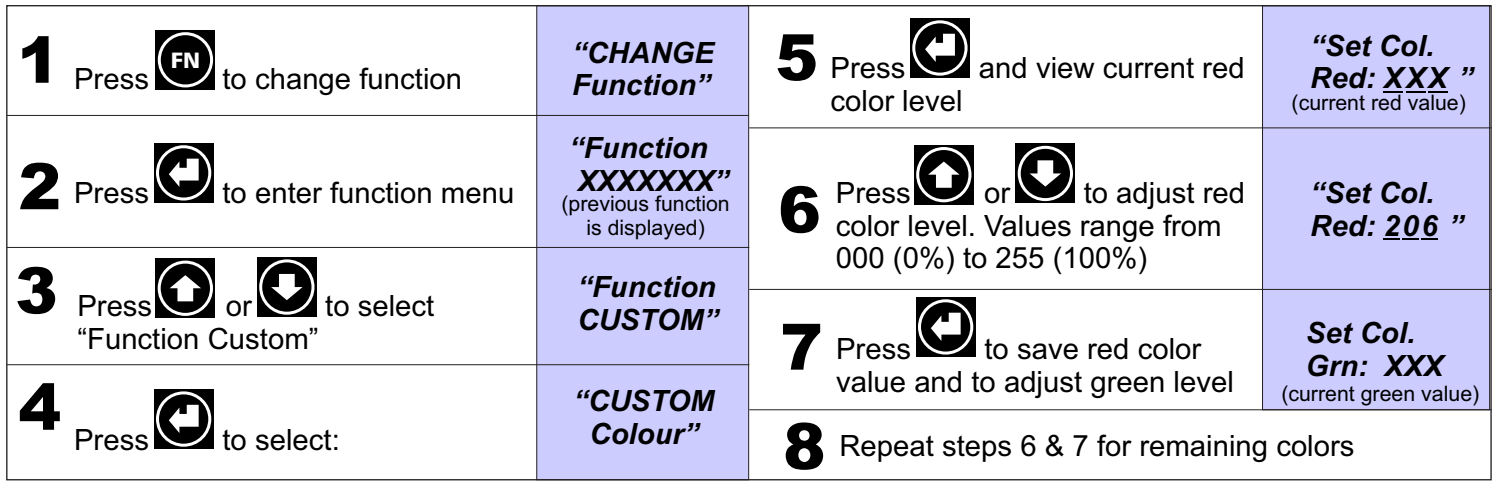

## **Static Color Mode**

(select one of 70 pre-programmed colors for use)

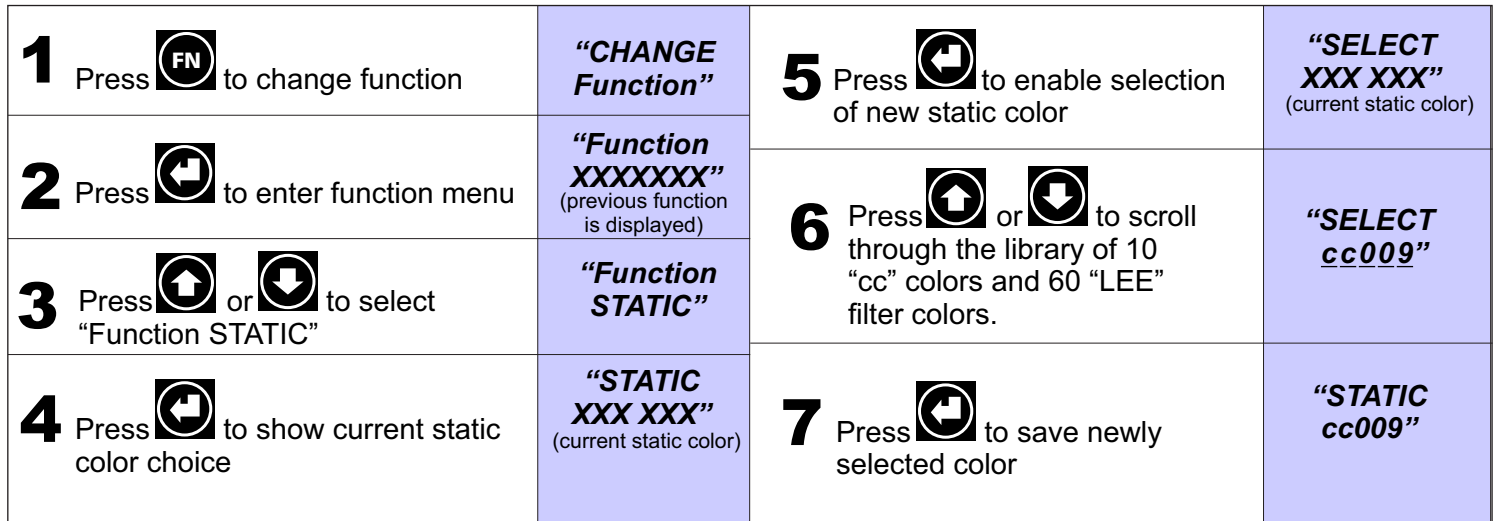

\*a complete list of available static colors is shown in the product manual

## **Effects Mode**

(select and set speed of one of 6 pre-programmed dynamic effects)

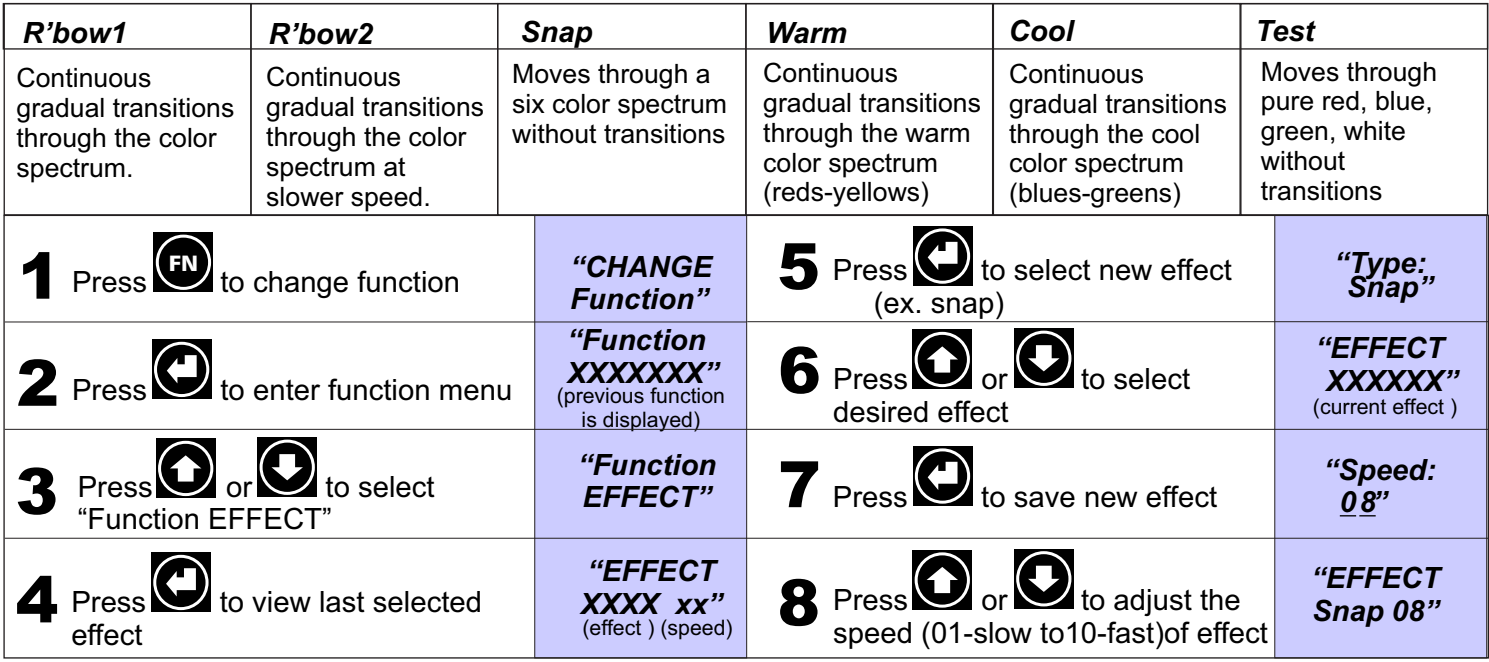

There are three stand alone modes which are accessed through the function menu: *Custom Color*, *Static Color* and *Effects.* Both *Custom* and *Static* color modes are used for creating or selecting colors for use with DMX controlled

applications or where specific colors are needed for non-changing display. The *Effects* mode allows users to access one of six different dynamic programs each of which may be tuned for optimal display.